Displays for Statistics 5303

Lecture 33

November 22, 2002

Christopher Bingham, Instructor

612-625-7023 (St. Paul) 612-625-1024 (Minneapolis)

Class Web Page

http://www.stat.umn.edu/~kb/classes/5303

© 2002 by Christopher Bingham

## Use of Hasse diagrams in Expected mean squares

This uses the same definition of eligibility as for selecting F denominators

• Unrestricted: All random terms below term X are eligible **Restricted:** All random terms below X are eligible except those containing a fixed factor not in X

The concept of leading eligible terms does not apply

Representative elements for term

- *Fixed*: Q =  $\sum$ (all effects)<sup>2</sup>/DF<br>Example  $\sum_i \sum_i \alpha \beta_{i1}^2$ /(a-1)(b-1))
- Random: V = variance component  $(\sigma_{\nu}^2$  for pure random,  $r_{\nu}\sigma_{\nu}^2$  for mixed)
- The contribution of a term is  $N/(number of effects)$  (e.g.,  $N/(bc)$ )
- $EMS_{y}$  = sum of contributions of all eligible random terms below X

 $\overline{2}$ 

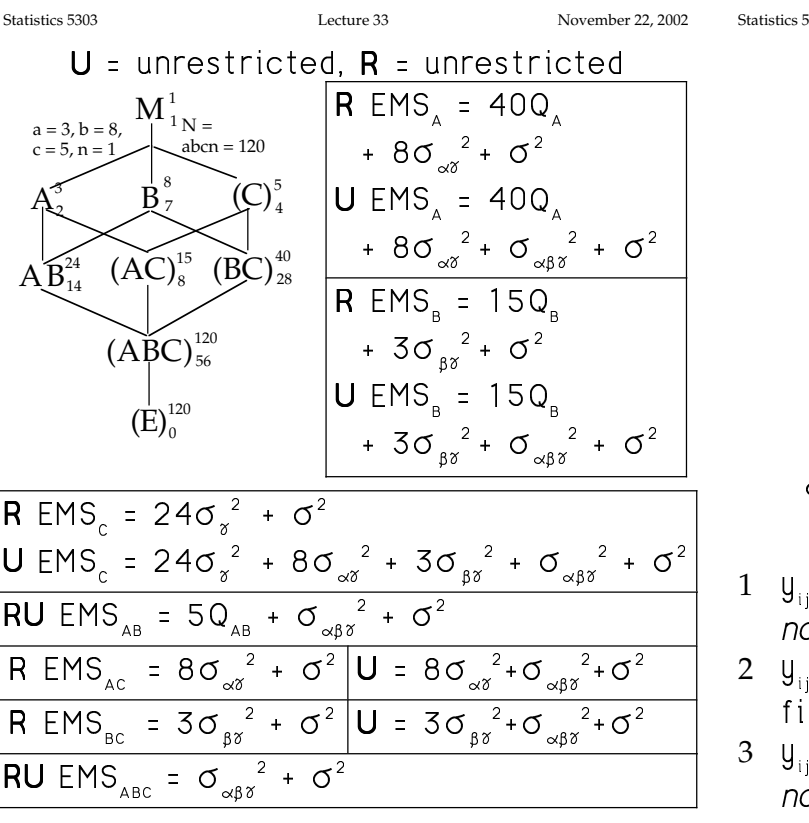

 $\overline{3}$ 

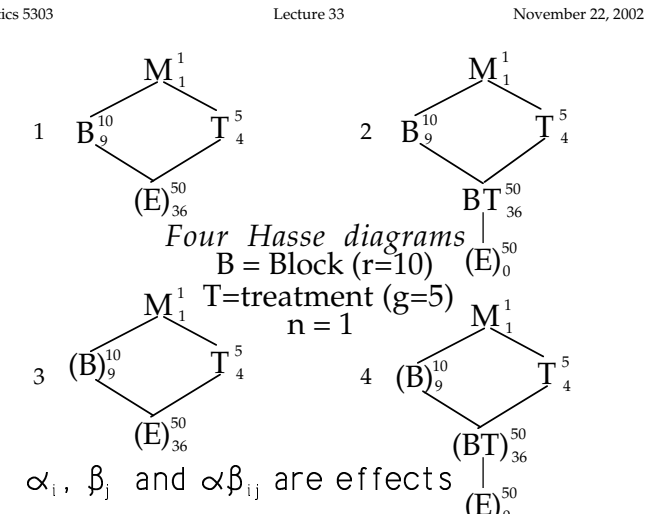

- =  $\mu$  +  $\alpha_i$  +  $\beta_i$  +  $\epsilon_{ii}$ , T and B fixed, o interaction,
- =  $\mu$  +  $\alpha_{i}$  +  $\beta_{j}$  +  $(\alpha \beta)_{ij}$  +  $\varepsilon_{ij}$ , T and B xed, BT interaction
- =  $\mu$  +  $\alpha_i$  +  $\beta_i$  +  $\varepsilon_{ii}$ , T fixed, B random, o interaction
- 4  $y_{ij} = \mu + \alpha_i + \beta_i + (\alpha \beta)_{ii} + \epsilon_{ii}$ , T fixed, B random, BT interaction

Statistics 5303

Each is a possible model for a randomized complete block (RCB) design with  $q = 5$  treatments and  $r = 10$  blocks.

T is the *treatment* factor, fixed.

B is the blocking factor, fixed or random.

B and T are crossed, so every treatment appears in each block. For this reason, a block is often called a replicate.

The purpose of a randomized block design is to segregate a known source of variation so that it does not influence comparison of treatment effects.

For example, since no  $\beta$  's appear in

 $\overline{y}_{1}$  -  $\overline{y}_{2}$  =  $\alpha_1$  -  $\alpha_2$  +  $\overline{\epsilon}_{1}$  -  $\overline{\epsilon}_{2}$ . only  $\sigma^2 = \sigma^2$  affects accuracy.

In a successful RCB design, much of the variability should be among blocks, not between treatments within a block. The result is that treatment effects and contrasts are estimated more accurately.

Lecture 33

Example of RCB:

An experiment studied the difference in effects of 5 cardioactive drugs on etherized cats.

The response was  $y = x/(\text{heart wt})^T$ where x was dose required to get a specific response

Only 5 cats could be studied on a day, so it was natural to block on days.

On each of 10 days, treatments were randomly assigned to 5 cats and y was determined.

Since blocks are a non-treatment factor, there is no interest in making inference about the difference between blocks.

Among-block variability may be useful for

• Checking to see that blocks did reduce variability

 $\overline{7}$ 

• plan for future experiments.

There are two essential elements of a CRB to compare g treatments:

- Division of N = rg experimental units into homogeneous groups or *blocks* of a EU's.
- Random assignment of a complete set of treatments to the EU's in each block.

The blocks represent a non-treatment factor which is crossed with the treatment factor or factors.

With non-random assignment, it's not RCB

Example of non-RCB:

"Treatment" factor = type of family member, Mother, Father, son, daughter

Sample r households with this family structure in neighborhood.

A family might be a block, but it's not a RCB; you can't randomly select a family member to be mother, say.

Statistics 5303

November 22, 2002

November 22, 2002

Should blocks be considered random of fixed in this experiment?

Probably random is OK, but it really doesn't matter.

# Without interaction in the model

Lecture 33

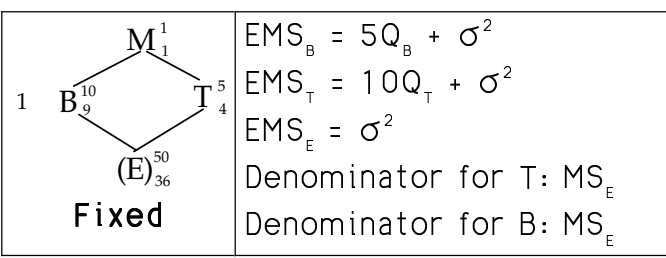

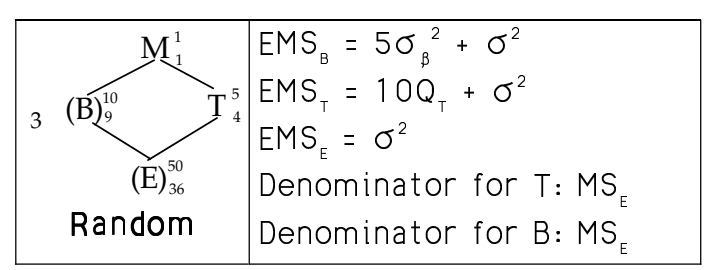

With no interaction, MS<sub>E</sub> = MS<sub>BT</sub> is the denominator for F for testing  $H_a: Q_r = 0$ .

# Lecture 33 With interaction in the model

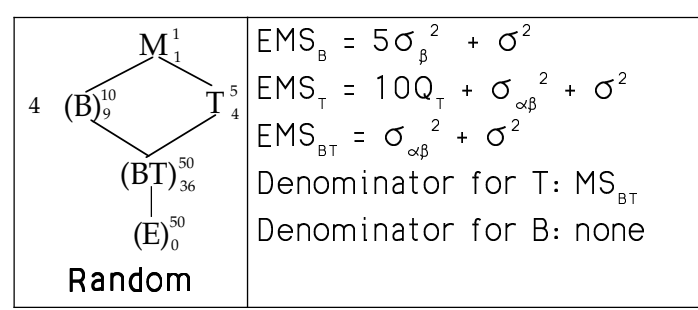

When there is interaction and blocks are random (case 4), the denominator is  $MS_{_{RT}}$ which is the same as  $MS<sub>F</sub>$  when no interaction is assumed.

So, with fixed or random blocks no interaction, or with random blocks with interaction, the F-statistic is always the same

$$
F_{q-1,(q-1)(r-1)} = MS_{T}/MS_{BT} = MS_{T}/MS_{E}
$$

 $\mathbf{Q}$ 

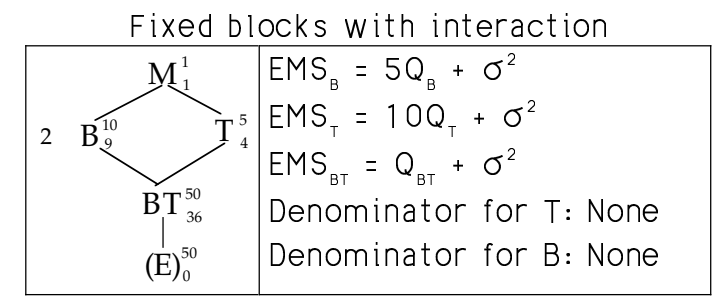

This is the only problematic case: There really is no error term. If there really is interaction ( $Q_{BT} > 0$ ), then MS<sub>BT</sub> will tend to be too large, and your  $F = MS_{r}/MS_{\text{RT}}$ will be conservative.

The randomization test will work here in testing H<sub>0</sub>: drugs have identical effects. This implies any interaction effects are identical in each block  $(\alpha \beta_{1i} = ... = \alpha \beta_{qi})$ . The randomization distribution of  $F =$  $MS_{\tau}$ /MS<sub>BT</sub> will be close to  $F_{t_{\tau}(t_{\tau})(h_{\tau}))}$ 

10

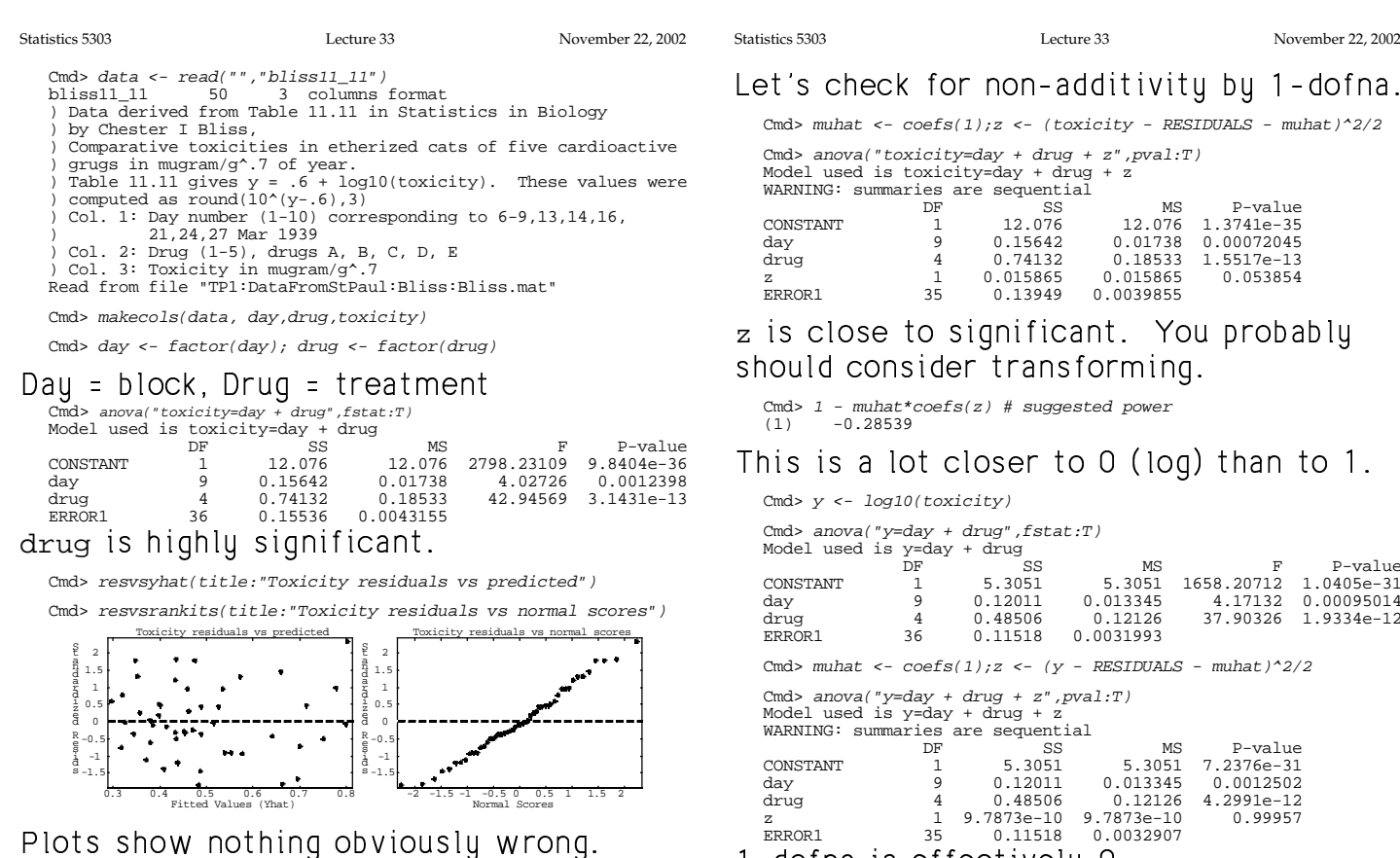

1-dofna is effectively 0.

Statistics 5303

Statistics 5303

Redo anova() without z. Cmd> anova("y=day + drug", fstat:T)<br>Model used is y=day + drug<br>DF SS P-value 5.3051 5.3051 1658.20712 1.0405e-31<br>013345 4.17132 0.00095014 CONSTANT  $\overline{1}$ day ۊ  $0.12011$ 0.013345 drug<br>ERROR1  $\overline{4}$  $0.48506$ <br> $0.11518$ 0.12126 37.90326 1.9334e-12  $36$  $0.0031993$ 

Use pairwise() to compare treatment effects.

Cmd> pairwise("drug",.05,hsd:T)<br>  $\begin{bmatrix} 1 & -0.104 \end{bmatrix}$  $\frac{1}{2}$  -0.0721  $3 - 0.0171$ 0.0147  $\sqrt{2}$ 0.179

Drug 1 is significantly different from drugs  $3, 4$  and  $5.$ 

Drug 2 is significantly different from drugs 4 and 5.

Drug 3 us significantly different from drugs  $1$  and  $5$ .

Drug 3 us significantly different from drugs 5 and drugs 1 and 2.

Drug 5 is significantly different from all.

It would make no sense to compare block effects.

 $13\,$ 

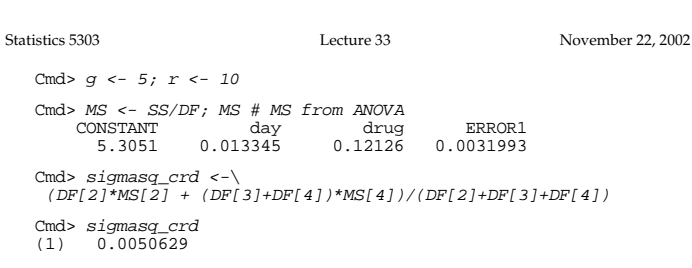

The efficiency of design 1 relative to design 2 is the ratio of the error variances  $Eff_{1,2} = \sigma_2^2 / \sigma_1^2$ .

The smaller  $\sigma_1^2$  is as compared to  $\sigma_2^2$  the more efficient design 1 is.

Was blocking worthwhile? What would have happened if this had been done as a CRD (completely randomized design) experiment? Would the estimated error be smaller or larger?

You can't know for sure, but you can estimate the MS<sub>E</sub> you would have gotten if it had been CRD.

 $\hat{G}_{\text{crd}}^2$  = ((r-1)MS<sub>blocks</sub>+r(g-1)MS<sub>E</sub>)/(r-1+r(g-1)) This is a weighted average of MS<sub>hlocks</sub> and  $MS_{\epsilon}$ .

 $r(g-1) = DF_{error}$  in CRD.

 $r-1+r(q-1) = r-1+q-1 + (q-1)(r-1)$ 

=  $DF_{block}$  +  $DF_{treat}$  +  $DF_{error}$  in RCB

You might think  $\hat{\sigma}_{\text{crd}}^2$  should be  $((r-1)MS_{blocks} + (g-1)(r-1)MS_{F})/r(g-1) =$ 

```
SS<sub>F</sub>/r(g-1) but that's not correct
```
14

Lecture 33

November 22, 2002

A crude measure of estimated efficiency is  $\hat{G}_{\text{crd}}^2/\hat{G}_{\text{rcb}}^2$ .

Cmd> sigmasq\_rcb <-  $MS[4]$ Cmd> sigmasq\_crd/sigmasq\_rcb # Crude efficiency<br>(1)  $1.5825$   $158%$ 

A more refined measure takes into account the fact that  $DF_{F} = (g-1)(r-1)$  in RCB is smaller than  $DF<sub>r</sub> = g(r-1)$  in CRD Efficiency = correction× $(\hat{\sigma}_{\text{crd}}^2 / \hat{\sigma}_{\text{rcb}}^2)$ correction =  $(df_{err,crd} + 3)/(df_{err,crd} + 1)$  $\left(\mathsf{df}_{\mathsf{err},\mathsf{rcb}}\;+\;\mathsf{3}\right)/\left(\mathsf{df}_{\mathsf{err},\mathsf{rcb}}\;+\;1\right)$  Cmd> dfe\_crd <-  $g^*(r-1)$ ; dfe\_rcb <-  $DF[4]$  #  $(g-1)(r-1)$ Cmd> correction <-...............<br>((dfe\_crd+3)/(dfe\_crd+1))/((dfe\_rcb+3)/(dfe\_rcb+1)) Cmd> correction 0.98997  $(1)$ Cmd> correction\*sigmasq\_crd/MS[4] 1.5666  $(1)$ 

The correction for degrees of freedom is so close to 1 that it doesn't make any appreciable effect.

Here are the expected mean squares as computed by MacAnova for the 4 types of models

# Case 1: Blocks fixed, no interaction Cmd> ems ("y=day+drug",NULL) # no random factors<br>
EMS (CONSTANT) = V(ERROR1) + 500 (CONSTANT)<br>
EMS (day) = V(ERROR1) + 500 (CONSTANT)<br>
EMS (day) = V(ERROR1) + 100 (drug)<br>
EMS (ERROR1) = V(ERROR1)

ERROR1 is error term for drug

# $\texttt{Case 1:} \begin{tabular}{ll} \texttt{Case 1:} \begin{tabular}{ll} \texttt{Case 2:} \end{tabular} & \texttt{R1} & \texttt{R2} & \texttt{R2} & \texttt{R2} & \texttt{R2} & \texttt{R2} & \texttt{R2} & \texttt{R2} & \texttt{R2} & \texttt{R2} & \texttt{R2} & \texttt{R2} & \texttt{R2} & \texttt{R2} & \texttt{R2} & \texttt{R2} & \texttt{R2} & \texttt{R2} & \texttt{R2} & \texttt{R2} & \texttt{R2} & \text$

### No error term for drug

 $\label{eq:1} \begin{aligned} &\text{Cmd}>~\text{ems}(\text{ "y=day+drug",vector(\text{ "day" })})\\ &\text{ENS}\left(\text{CONSTART}\right) \ = \ \text{V}\left(\text{ERROR1}\right) \ + \ \text{5V}\left(\text{day}\right) \ + \ \text{50Q}\left(\text{CONSTART}\right)\\ &\text{EMS}\left(\text{day}\right) \ = \ \text{V}\left(\text{ERROR1}\right) \ + \ \text{10Q}\left(\text{drug}\right)\\ &\text{EMS}\left(\text{ArrayJ}\right) \ = \ \text{V}\left(\text{ERROR1}\right) \ + \ \text{10Q}\left(\text{drug}\right)\\ &\text$ 

### ERROR1 is error term for drug

Cmd> ems("y=day\*drug",vector("day"))<br>
EMS(CONSTANT) = V(ERROR1) + 5V(day) + 50Q(CONSTANT)<br>
EMS(day) = V(ERROR1) + 5V(day)<br>
EMS(drug) = V(ERROR1) + 1V(day.drug) + 10Q(drug)<br>
EMS(day.drug) = V(ERROR1) + 1V(day.drug)<br>
EMS(ER

### day.drug is error term for drug

 $17\,$